## SysPlay elearning Academy for You

Playing with Systems

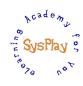

# "Online Training on Design a File System" by **Anil Kumar Pugalia**

#### + Session 1: Introduction

- Linux Drivers EcoSystem
- Block Drivers & Device File
- File System Drivers Use Case

#### + Session 2: RAM Block Device

- Complete Flow
- Geometry & Partitioning
- Raw Block Device Access

#### + Session 3: Design a File System

- Partition vs File System(s)
- Experiments w/ vfat, ext2, ...
- Design Parameters (superblock, dentry, inode, ...)

#### + Session 4: Creating a File System

- Detailing Design Parameters (superblock, dentry, inode, ...)
- Creating a File System (mkfs)

#### + Session 5: Browsing a File System

- Custom User Space App
- Decoding Raw File System Contents

#### + Session 6: Decoding the VFS & its Structures

- VFS Internals & System Call structures
- mount, umount

#### + Session 7: File System & Block Driver Interactions

- Fill Super & Block Requests
- Data Access & Block Requests

#### + Session 8: Decoding the Operations

- Create, List, Remove, Write, Read, Permissions
- Various Block Sizes

#### + Session 9: Mapping the System Calls

- lookup, create, unlink, ...
- write\_inode, ...

#### + Session 10: More System Calls

statfs, rename, ...

#### + Session 11: Extreme Condition Handling & Feature Additions

- Filename Length & Size
- Seven File Types

#### + Session 12: Wrap Up

What Next?

Caution: All sessions are highly interactive & hands-on with PC

## SysPlay elearning Academy for You

Playing with Systems

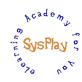

### **Hands-On Details**

- + Partitioning
  - RAM Disk
  - Pen Drive
- + File System Creation
  - vfat, ext2, custom mkfs
- + RAW Dump Analysis
  - Super Block
  - Inode Table & Inodes
  - Data Block
- + File System Browsing
  - Using a Custom App
- + File System Operations
  - mount, cd, ls, ...
- + Feature Addition(s)
  - df, mv, ...